## **Histogram of bits.saved**

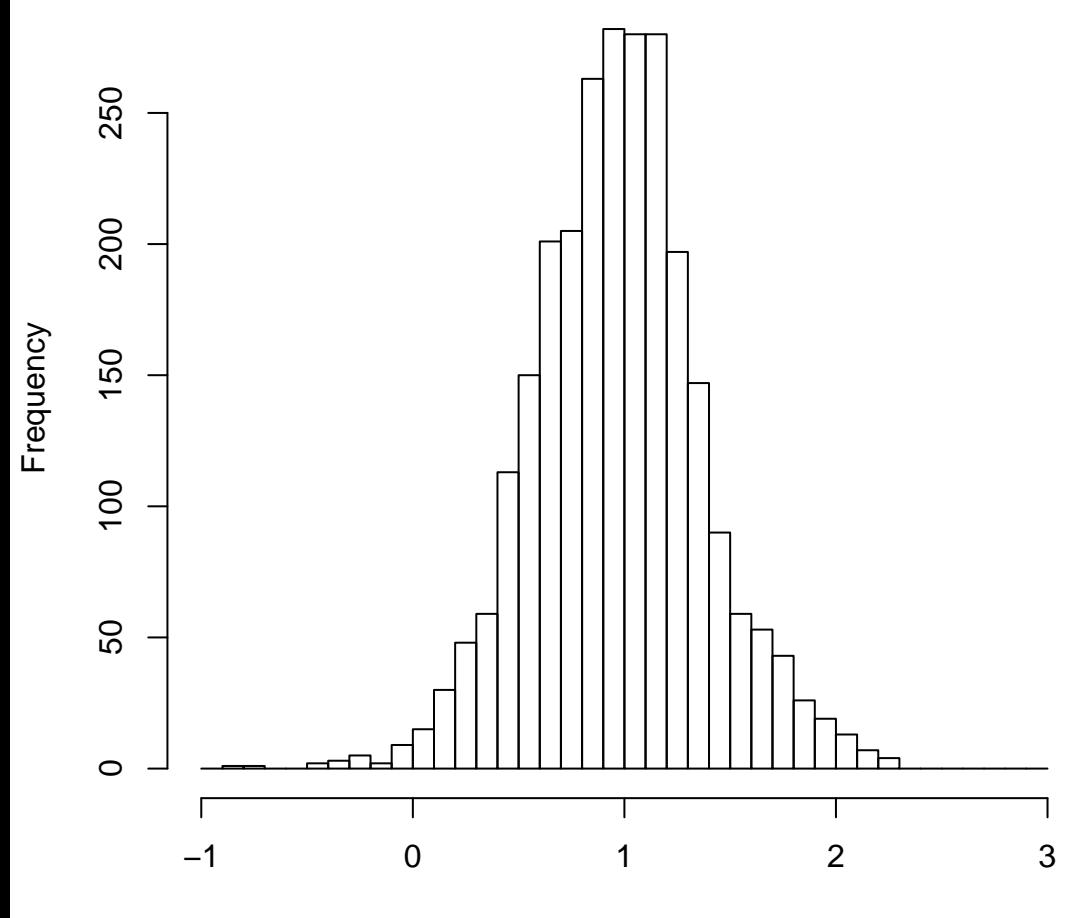

mean=0.97 std.dev=0.40 std.err.mean=0.008

**Histogram of objective**

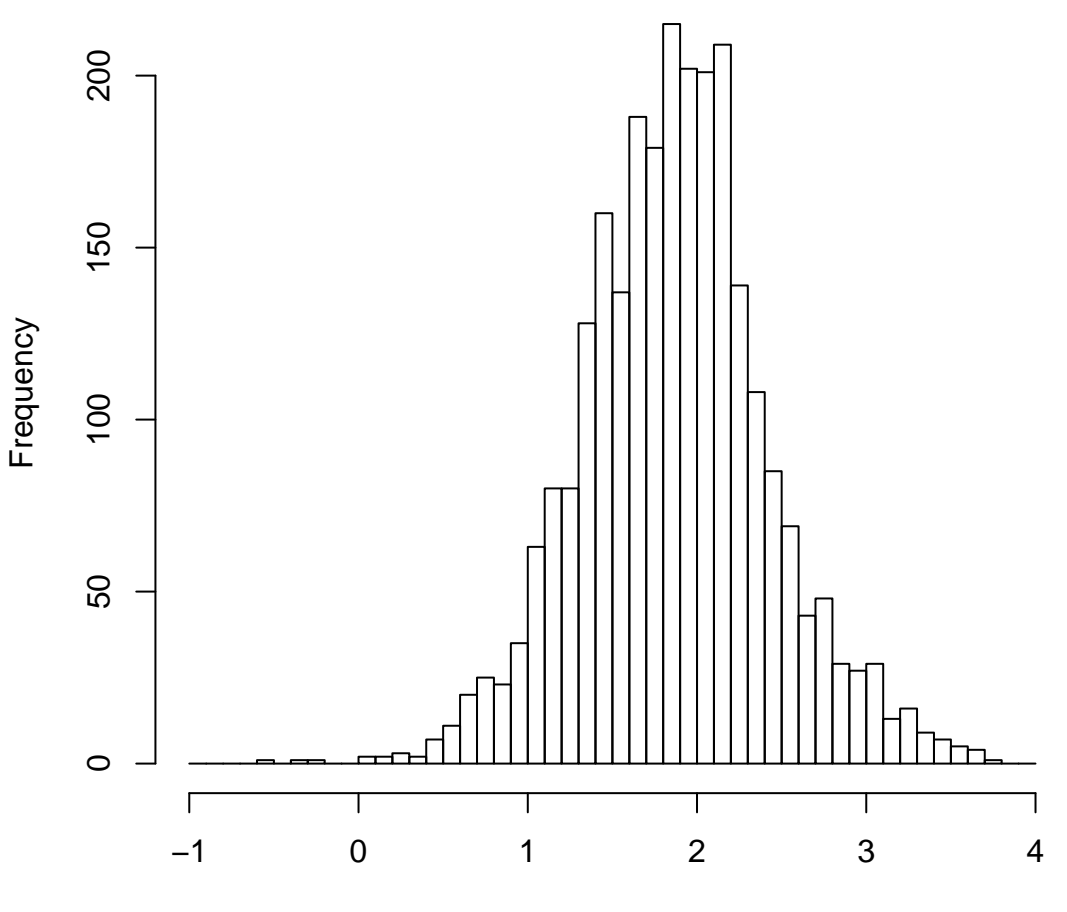

mean=1.87 std.dev=0.55 std.err.mean=0.011